**GPLL234** -Choosing the right journal for your research: predatory publishers & open access

March 29, 2017

# **HELLO!**

# Katharine Hall

Biology & Exercise Science Librarian

# Michelle Lake

Political Science & Government Information Librarian

# Danielle Dennie

Librarian responsible for scholarly communications and digital course reserves

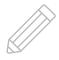

# **OBJECTIVES:**

- Define Open Access;
- Identify the types of predatory publishers and their characteristics;
- Explain how predatory journals can be harmful for authors and for academic research;
- Use tools to identify whether a journal is reliable or predatory.

WHAT IS OPEN ACCESS?

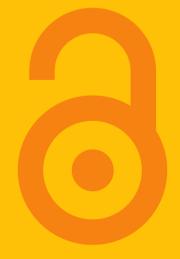

66

Open-access literature is digital, online, free of charge, and free of most copyright and licensing restrictions.

Peter Suber, A Very Brief Introduction to Open Access

# **GOLD OPEN ACCESS JOURNALS**

# **Fully Open Access Journals**

All articles are available online without price barriers (for example, no subscription, licensing fees, pay-per-view fees).

# **Hybrid Journals**

Subscription journals in which some of the articles are OA.

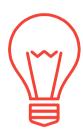

# ARTICLE PROCESSING CHARGE (APC)

Most Gold Open Access journals publishers (hybrid or fully OA) charge a publication fee.

# 2. PREDATORY JOURNALS

DEFINITION & CHARACTERISTICS

66

Predatory publishers and journals are those that exploit the gold open-access model for their own profit [but do not provide the editorial and publishing services associated with legitimate journals.]

- J. Beall

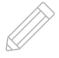

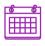

# This process can take anywhere from 3 months to 2 years

#### **EDITORIAL AND PUBLISHING SERVICES**

### **Peer Review**

Submitted manuscripts are given to subject experts who assess the article's validity, importance, and originality. Reviewers provide their feedback to the journal editor who will request revisions from the author(s) before deciding whether to accept the article for publication.

# Double blind peer review

The reviewers do not know the identity of the authors and the authors do not know the identity of the reviewers.

Designed to remove any personal bias

# Copy & Layout Editors

This happens after a journal has been accepted. They make sure the article adheres to the structure and style of the journal.

They will format the article so it has the same "feel" as other articles published in the journal.

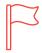

#### PREDATORY JOURNALS - RED FLAGS

- Lack of transparency in publishing practices
- Promises of an accelerated editorial process
- Accept papers on a very wide range of subjects
- The location given has no relationship to the journal's actual address
- Poor copy-editing many typos & poor grammar
- "Cold-calls" from publishers requesting submissions from authors
- Websites target authors, not readers
- ▶ Author processing charge is very low (< \$150)</p>
- False indexing claims and citation counts

#### 9. Reviewers

If your manuscript has not been reviewed by two or more reviewers, please suggest 2-3 reviewers in the cover letter or in the submission email. Click here for more options.

Home > Peer Review Process

Peer Review is very important for improving the quality of article. JNSCI is using the following peer-review processes.

#### 1. Post-Pub Peer Review: A New Publishing Model

If your manuscript is not reviewed when you submit it, you have option to publish your article while awaiting post-pub reviewer's comments.

If your manusript has been sent out for review for one week or longer, you also have option to publish while awaiting reviewer's comments.

#### 2. Pre-Pub Peer Review: Traditional Publishing Model

If your manuscript is not yet reviewed, please suggest 2-3 reviewers when you submit it. JNSCI will send your manuscript out for review and wait for reviewer's comments.

If JNSCI does not receive comments after one week or more, you have option to publish with post-pub review model OR just wait for reviewer's comments before publishing.

The Editor will make decision based on your manuscript. Please contact editor@jnsci.org if you have any question on the review process.

If you would like to review one or more of these manuscripts, please contact: editor@jnsci.org.

#### Open Reviewers (Readers):

Please send your comments to both the authors and editor, so the author know who you are and have option to publish your comments with their articles

#### Blind Reviewers (Readers):

Please send your comments to editor only, then the authors do not know who you are.

#### Journal of Nature and Science:

http://www.jnsci.org/model

# LACK OF TRANSPARENCY IN PUBLISHING PRACTICES

# Focus and Scope

Journal of Nature and Science (JNSCI, ISSN 2377-2700) is a multidisciplinary journal, which is intended for rapid publication of scientific articles including research reports and reviews.

# Journal covers 14 different subject areas:

Biological Chemistry
Biological Sciences
Penetics
Penetics
Penetics
Penetics
Penetics
Penetics
Penetics
Penetics
Penetics
Penetics
Penetics
Penetics
Penetics
Penetics
Penetics
Penetics
Penetics
Penetics
Penetics
Penetics
Penetics
Penetics
Penetics
Penetics
Penetics
Penetics
Penetics
Penetics
Penetics
Penetics
Penetics
Penetics
Penetics
Penetics
Penetics
Penetics
Penetics
Penetics
Penetics
Penetics
Penetics
Penetics
Penetics
Penetics
Penetics
Penetics
Penetics
Penetics
Penetics
Penetics
Penetics
Penetics
Penetics
Penetics
Penetics
Penetics
Penetics
Penetics
Penetics
Penetics
Penetics
Penetics
Penetics
Penetics
Penetics
Penetics
Penetics
Penetics
Penetics
Penetics
Penetics
Penetics
Penetics
Penetics
Penetics
Penetics
Penetics
Penetics
Penetics
Penetics
Penetics
Penetics
Penetics
Penetics
Penetics
Penetics
Penetics
Penetics
Penetics
Penetics
Penetics
Penetics
Penetics
Penetics
Penetics
Penetics
Penetics
Penetics
Penetics
Penetics
Penetics
Penetics
Penetics
Penetics
Penetics
Penetics
Penetics
Penetics
Penetics
Penetics
Penetics
Penetics
Penetics
Penetics
Penetics
Penetics
Penetics
Penetics
Penetics
Penetics
Penetics
Penetics
Penetics
Penetics
Penetics
Penetics
Penetics
Penetics
Penetics
Penetics
Penetics
Penetics
Penetics
Penetics
Penetics
Penetics
Penetics
Penetics
Penetics
Penetics
Penetics
Penetics
Penetics
Penetics
Penetics
Penetics
Penetics
Penetics
Penetics
Penetics
Penetics
Penetics
Penetics
Penetics
Penetics
Penetics
Penetics
Penetics
Penetics
Penetics
Penetics
Penetics
Penetics
Penetics
Penetics
Penetics
Penetics
Penetics
Penetics
Penetics
Penetics
Penetics
Penetics
Penetics
Penetics
Penetics
Penetics
Penetics
Penetics
Penetics
Penetics
Penetics
Penetics
Penetics
Penetics
Penetics
Penetics
Penetics
Penetics
Penetics
Penetics
Penetics
Penetics
Penetics
Penetics
Penetics
Penetics
Penetics
Penetics
Penetics
Penetics
Penetics
Penetics
Penetics
Penetics
Penetics
Penetics
Penetics
Penetics
Penetics
Penetics
Penetics
Penetics
Penetics
Penetics
Penetics
Penetics
Penetics
Penetics
Penetics
Penetics
Penetics
Penetic

Pharmacology
Physical Sciences
Physiology
Psychology
Public Health
Social Sciences
Toxicology

ACCEPTS PAPERS ON A VERY WIDE RANGE OF SUBJECTS

Dear Sir,

We are happy to announce you that IOSR Journals (<a href="www.iosrjournals.org">www.iosrjournals.org</a>) have come under AQCJ - 2015
Top 20 Journals Ranking. It was calculated on the basis of "Google Scholar Citation" of published articles.

IOSR Journals got 9th Ranking by AQCJ (African Quality Center for Journals) - Top 20 Journals Ranking.

IOSR Journals Indexing: Index Copernicus, Cross Ref (USA), NASA ads, ANED (American national Engineering Database), Google Scholar, Open- J Gate.

IOSR Journals provides DOI (Digital Object Identifier) to each article. IOSR Journals DOI is 10.9790

Papers are invited for IOSR Journals December 2016 Issue related to all field of Engineering, Management, Medical & Dental Science, Pharmacy, Applied Sciences, Nursing, Humanities and Social Science etc.

| Important Dates               |                                                         |  |
|-------------------------------|---------------------------------------------------------|--|
| Submission last date          | 15 December 2016                                        |  |
| Acknowledgement of submission | Within 24 hrs                                           |  |
| Acceptance notification       | After 10 Days of submission (Blind peer review process) |  |
| Publication Date              | 25 December 2016                                        |  |

Author can submit paper through following link: http://iosrjournals.org/how-to-submit.html

Regards Director General.

IOSR Journals (<a href="www.iosrjournals.org">www.iosrjournals.org</a>)
(A unit of International Organization of Scientific Research)

Mail id: support@iosrmail.org

# "COLD-CALLS" REQUESTING SUBMISSIONS

# **HIJACKED JOURNALS**

A subset of predatory journals Identity theft. A bogus website that has stolen the name and information of legitimate journal.

# **Yorkshire Naturalists' Union**

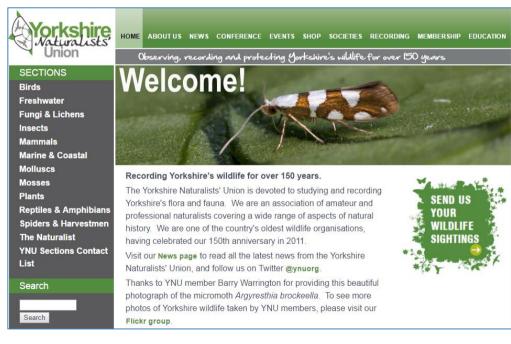

Established in 1831.

Publishes a journal called The Naturalist

# **The Naturalist**

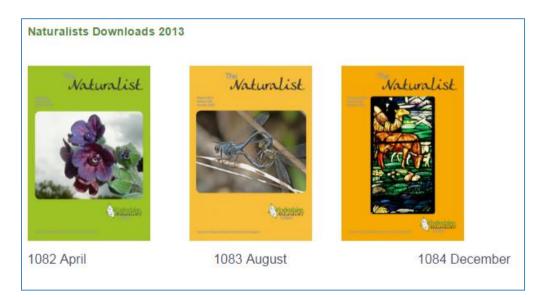

3 issues a year

ISSN 0028-0771

#### The Naturalist

Vol. 138 No. 1082 April 2013

| Contents                                                                                                    | Page |
|----------------------------------------------------------------------------------------------------|------|
| Editorial                                                                                                    | 1    |
| John Newbould: President of the YNU 2012-2013                                                                                                    | 2    |
| Aquatic plants in Yorkshire canals R. Goulder                                                                                                    | 4    |
| An interesting plant gall on Gorse Derek Parkinson                                                                                                    | 16   |
| Andricus gemmeus - a new gall for Yorkshire Tom Higginbottom                                                                                              | 17   |
| A provisional Vascular Plant Red Data List for VC63 - an evaluation of current status G.T.D. Wilmore                                                      | 18   |
| The Gledhow Valley Woods Nest Box Scheme Martin Calvert                                                                                                   | 31   |
| Onset of Summer Plumage in Black-headed Gulls at Doncaster Lakeside, based on field observations January to March 2012* Colin A. Howes and John A. Porter | 35   |
| Notes on Sowerby's Beaked Whale strandings on the Yorkshire coast*<br>D.E. Whittaker                                                                      | 38   |
| Seals at Teesmouth: a historical review Colin A. Howes and Robert Woods                                                                                   | 42   |
| Rosemary Beetle <i>Chrysolina americana</i> - a new beetle record for Mid-west Yorkshire G. Boyd                                                          | 49   |
| Field Note - Rhododendron leafhopper in VC64 Mark Darwell and John Bowers                                                                                 | 50   |
| Recording in VC65 July 2012 John Newbould, Adrian Norris and Bill Ely                                                                                     | 52   |
| Botanical Report for 2012 Phyl Abbott                                                                                                    | 62   |
| YNU Excursions 2013                                                                                                    | 70   |
| Project: The Yorkshire Flat Hedgehog Survey Colin A. Howes                                                                                                | 78   |
| Project: Parasitism of Coleophora serratella Derek Parkinson                                                                                              | 79   |
| YNU Calendar April - August 2013                                                                                                    | 80   |
| Book review: p77<br>YNU Notice: p79                                                                                                    |      |

An asterix\* indicates a peer-reviewed paper

Front cover: Hound's-tongue Cynoglossum officinale, one of the rare native plants proposed for VC63's Red Data List of plants (see p21). Photo: J.Simmons

Back cover: The Rhododendron Leafhopper Graphocephala fennahi found at Temple Newsam. It is a new arrival in Yorkshire (see p50). Photo: J.Bowers

The Naturalist publishes articles and reports about the natural history of Yorkshire county, England.

# The Naturalist Journal

# The Naturalist Journal

General Information

Rights & Permissions

Archive

Advertising

Subscriptions & Back Issues

FAQs

Published by: An International Multidisciplinary Journal

ISSN: 0X28-3121(print) ISSN: 0028-0771(onlline)

#### SPECIAL ANNOUNCEMENT

As of July 1, all subscriptions will be managed on the Journal's behalf by the Yorkshire Naturalists Union. Please direct all orders, renewals, claims, and payments to:

E-mail: order@naturalistjournal.org

Tel: 01305- 26 89 636 Fax: 01305- 26 89 000 ISSN is the same as The Naturalist: 0028-0771

http://www.naturalistjournal.org/

# **General Information**

The Naturalist Journal > General Information

### Purpose

Naturalists Journal (NJ) is a peer-reviewed Multidisciplinary journal devoted to social science research on

Northern England. It specializes in the publication of comparative thematic issues as well as individual

research articles, review essays, and book reviews. Committed to disseminating rigorous scientific research to

the widest possible audience, (NJ) is fully and freely accessible on line.

Naturalists Journal was founded in 1994 as Yorkshire Naturalists' Union, by Alastair Tudor. In 1994, A. Tudor became associated with the Journal as co-editor. In 1998, the Journal was incorporated in the State of New York under its present name. Since its founding it has been published from Yorkshire Naturalists'. It is typeset by Natural History Museum Library, London.

#### Editors

David Philip. J., John Patricia, Kent Bilgrami Collins, Jon Frederick Elster, Tolley Greenawalt, Larmore Leonard, K.Christopher Bono

# **Table of Contents**

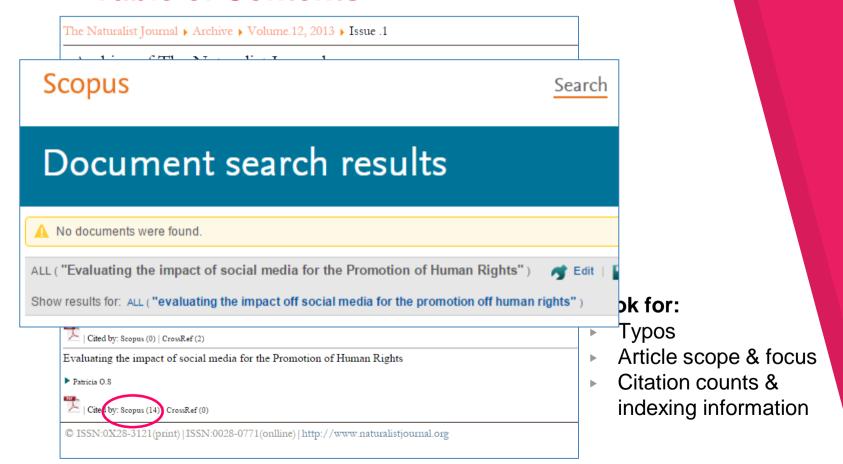

3.

DANGERS OF PUBLISHING IN PREDATORY JOURNALS

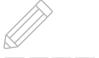

# **EFFECT ON RESEARCHERS**

- Can devalue your publishing record
- Can restrict you from publishing in good quality journals

53300 in 2010
Published in 1,800 predatory journals

420,000 in 2014

Published in 8,000 predatory journals

688% Increase in articles

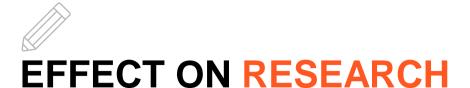

- Proliferation of:
  - fabricated data
  - plagiarism
  - pseudo-science or "advocacy" science
- Scholarly record being polluted with junk research danger to cumulative nature of research
- Google Scholar indexes predatory journals

4.

TOOLS TO
IDENTIFY SAFE
&PREDATORY
JOURNALS

# **DOAJ - Directory of Open Access Journals**

# **Directory of Open Access Journals**

- Reviews the quality of the journals it accepts
- Accepted journals are more reputable
- Find the branding for DOAJ on a journal website
- Follow through, check links!
- Review the <u>list of removed journals</u>

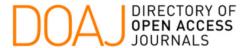

Browse Subjects Apply News About The South Asia Multidisciplinary Academic Journal (SAMAJ) is a double-blind, peer-reviewed journal devoted to research in the social sciences and humanities on South Asia. It specializes in the publication of comparative thematic issues as well as individual research articles, review essays, and book reviews. Committed to disseminating rigorous scientific research to the widest possible audience. SAMAJ is fully and freely accessible on line, SAMAJ receives institutional support from the Centre d'Etudes de l'Inde et de l'Asie du Sud (CEIAS) and has a partnership with the European Association for South Asian Studies (EASAS) since 2011.

South Asia Multidisciplin

http://san Double b

## **South Asia Multidisciplinary Academic Journal**

1960-6060 (Online)

Subject: Date add

Homepage

Publisher: Centre d'Etudes de l'Inde et de l'Asie du Sud

Country of publisher: France

Platform/Host/Aggregator: revues.org Date added to DOAJ: 12 May 2009

**PUBLICATION CHARGES** 

Article Processing Charges (APCs): No

Submission Charges: No

Waiver policy for charges? No.

LCC Subject Category: Social Sciences

Publisher's keywords: social science studies

(cg) BY-NC-ND

Language of fulltext: English

Full-text formats available: HTML, XML

EDITORIAL INFORMATION

Double blind peer review

**Editorial Board** 

Aims and scope

Time From Submission to Publication: 32 weeks

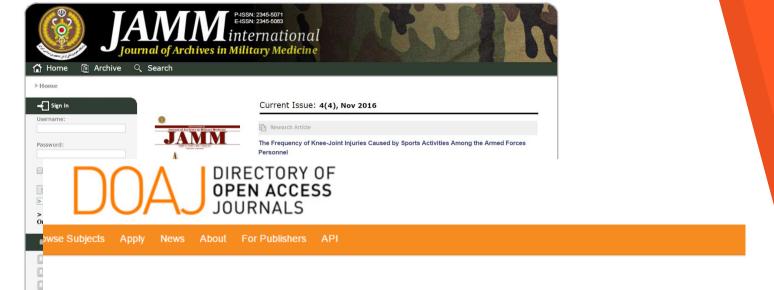

## An error has occured

Uh-oh! An error has occured. It looks like something has gone wrong.

If you are trying to reset your password, the link expires after 24 hours. Try resetting the password again and see if a new link works.

If you are looking for a piece of content, it looks like that item has either been removed from DOAJ or has moved. Send feedback to us by using the Contact link at the bottom of the page.

| Listed/Indexed in | Status  | Certificate                                  |
|-------------------|---------|----------------------------------------------|
| Open-J-Gate       | Indexed | Direct Link<br>Screenshot of Indexing Source |
| DOAJ              | Indexed | Link                                         |

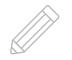

# OASPA - Open Access Scholarly Publishers Association

Open Access Scholarly Publishers Association

 Committed to setting standards and promoting open access publishing

These publishers are likely to have higher

standards than non-members.

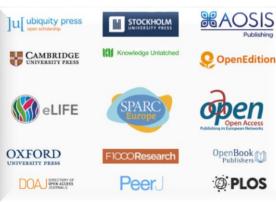

# Open Access Scholarly Publishers Association

Search this website ...

a l

## Member Record: Hindawi

Title

Hindawi

| Title                   | rindawi                                                                                                    |
|-------------------------|----------------------------------------------------------------------------------------------------|
| Class                   | Professional Publisher (Large)                                                                                                    |
| URL                     | http://www.hindawi.com/                                                                                                    |
| Owner                   | Hindawi is a for-profit publisher that is primarily owned by the company's two co-founders, Ahmed Hindawi and Nagwa Abdel-Mottaleb.                                                                                          |
| Address                 | Hindawi<br>Adam House, 3rd Floor                                                                                                    |
|                         | 1 Fitzroy Square<br>London W1T 5HF<br>United Kingdom                                                                                                    |
| Copyright link          | http://www.hindawi.com/license/                                                                                                    |
| Copyright policy        | Creative Commons Attribution License 4.0                                                                                                    |
| Complaint email         | Hindawi@hindawi.com                                                                                                    |
| Complaint policy        | Complaints regarding any aspect of the peer review process will be<br>investigated by Hindawi's Editorial Manager, while any other complaints will<br>be investigated by the most appropriate member of the management team. |
| Publication charge link | http://www.hindawi.com/apc/                                                                                                    |
|                         |                                                                                                    |

# Member records will include:

- contact information
- · copyright information
- clear guidelines about open access & peer review

| Publication charge policy | The main revenue source for Hindawi's journals are Article Processing Charges. Not all of Hindawi's journals currently charge an APC, and among those journals that do charge an APC the amount ranges from \$400 to \$2250. |
|---------------------------|----------------------------------------------------------------------------------------------------|
| OA journals               | 400+                                                                                                    |
| OA articles               | 22,000                                                                                                    |
| Peer review policy        | The peer review policy of each journal is described on the journal website, for example at http://www.hindawi.com/journals/ije/workflow/                                                                                     |

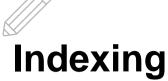

- Journal websites will often include indexing information
- Major databases and index services try to include only legitimate, high-quality journals
- Can you locate the index in Concordia Library's resources?
- <u>Ulrich's International Periodicals Directory</u>
- Concordia Databases by Subject

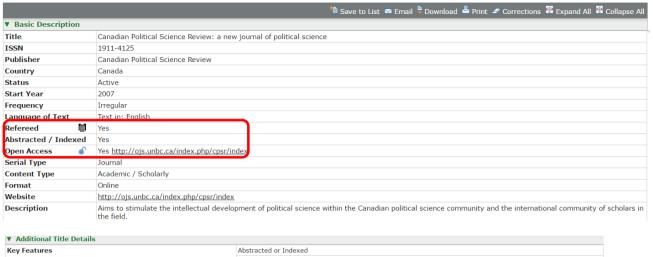

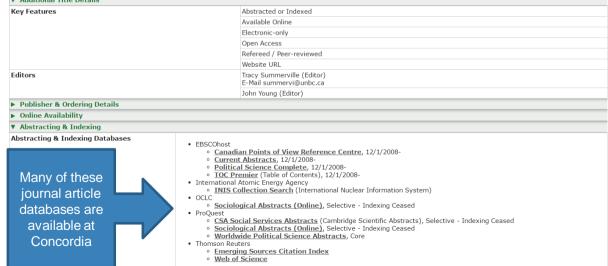

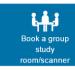

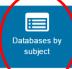

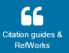

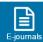

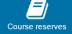

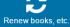

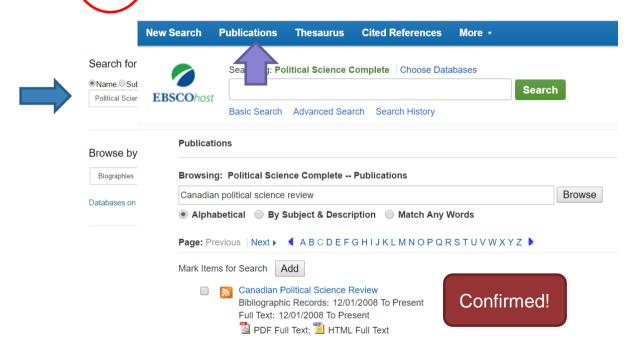

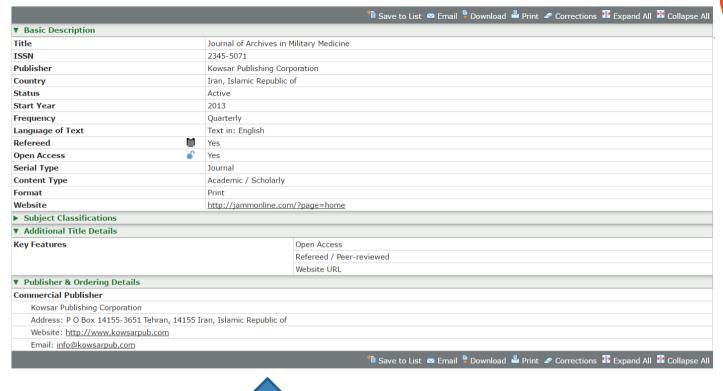

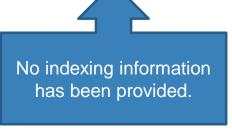

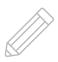

# Impact factor

# Journal Citation Reports (JCR)

- Journal Impact Factor is a way to measure how many times journal articles within a journal have been cited within a year.
- The higher the number, the better.
- Rough estimate quick indicator.
- Predatory Journals do not have high impact factors or may list fictitious impact factors.
- Impact factor varies by discipline.

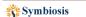

#### SOJ | Journal of Nutritional Health & Food Science | Open Access

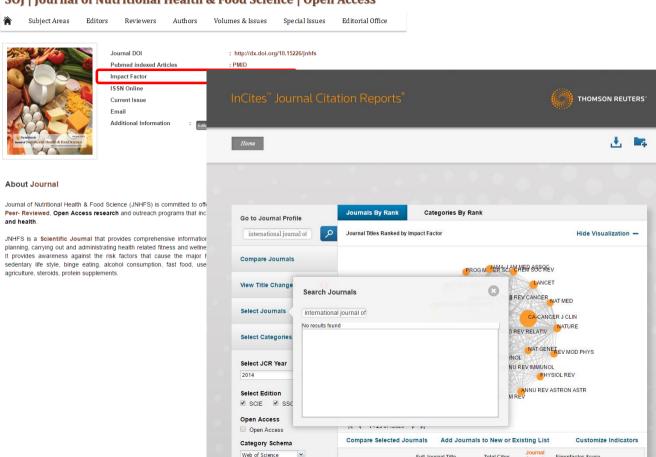

Full Journal Title

Total Cites

Impact

Eigenfactor Score

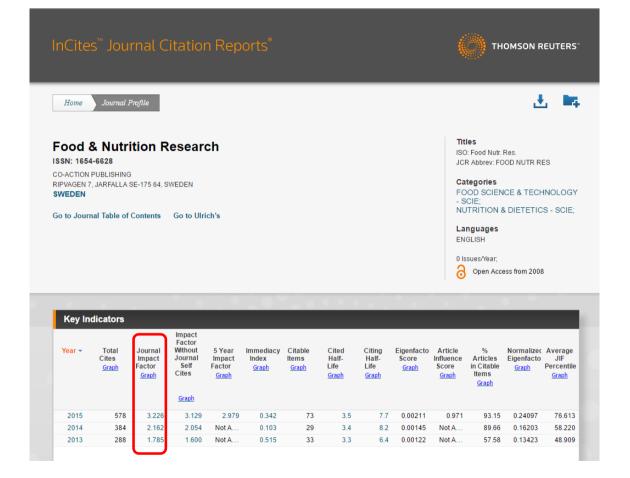

Note: newer Open Access journals may not yet have impact factor.

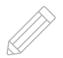

## Citation counts

- Check the citation counts of several articles in the journal in <u>Web of Science</u>, <u>Scopus</u> or <u>Google</u> <u>Scholar</u>.
- Are these articles being cited by others in that field?
- A low or non-existent citation count for articles published a few years ago may mean that the journal does not publish high quality research.

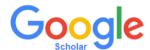

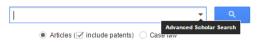

#### Stand on the shoulders of giants

| Find articles                  |                                          | × |
|--------------------------------|------------------------------------------|---|
| with all of the words          |                                          |   |
| with the exact phrase          |                                          |   |
| with at least one of the words |                                          |   |
| without the words              |                                          |   |
| where my words occur           | anywhere in the article                  |   |
|                                | in the title of the article              |   |
| Return articles authored by    |                                          |   |
|                                | e.g., "PJ Hayes" or McCarthy             |   |
| Return articles published in   | journal of archives in military medicine |   |
|                                | e.g., J Biol Chem or Nature              |   |
| Return articles dated between  | e.g., 1996                               |   |
| Q                              |                                          |   |

#### Publication: journal of archives in military medicine итмы Epidemiology of human fascioliasis outbreaks in Iran

Articles

Case law

My library

Any time

Since 2017

Since 2016

Since 2013

Custom range...

Sort by relevance

include patents

✓ include citations

Sort by date

A Salahi-Moghaddam, F Arfaa - ... of Archives in Military Medicine, 2013 - jammonline.com Creative Commons License Except where otherwise noted, this work is licensed under Creative Commons Attribution-NonCommercial 4.0 International License. ... This article, by AJA University of Medical Sciences is licensed under a Creative Commons Attribution License ... \*Corresponding Cited by 5 Related articles All 14 versions Cite Save More

итмы An Efficient Two-step Selective Synthesis of 7-Methyl-8-nitroguinoline

From m-Toluidine as a Key Starting Material in Medicinal Chemistry R Zibaseresht MR Amirlou P Karimi - in Military Medicine 2013 - jammonline com Background: A major problem in the development of required chemical compounds in a variety of industries such as pharmaceutical, agricultural, paint and polymer industries is to easily access the chemical starting materials. One class of these materials is quinoline

Related articles All 6 versions Cite Save More

[HTML] Factors Associated With Renal and Urological Complications in Patients Suffering From Spinal Cord Injuries During Subsequent Years of Post-Injury B Dormanesh, M Khak... - ... in Military Medicine, 2013 - jammonline.com

Background: Renal and prological complications are the main causes of mortality and morbidity associated with spinal cord injury (SCI). Besides clinical risk factors, there are environmental predisposing factors making a patient prone to develop any complications. Cited by 2 Related articles All 7 versions Cite Save More

[HTML] Investigating the Frequency of Postural Anomalies and the Effect of Military Training Courses and Presenting the Corrective Plans

K Azma, MH Hajebi, I Nasseh... - ... in Military Medicine, 2013 - jammonline.com Background: Postural anomalies refer to the adverse changing which deforms the skeletal structure and natural height, these anomalies appear due to the environmental reasons. improper muscular function and physical movements and its recovery depends on removing Related articles All 12 versions Cite Save More

INTIMAL Subcloning and Expression of Leishmania major (MRHO/IR/75/ER) P4

M Shaddel, H Oormazdi, L Akhlaghi... - ... in Military Medicine, 2013 - jammonline.com Background: Leishmania major p4 gene is localized in the endoplasmic reticulum at the intracellular amastigote stage. Objectives: We expressed this gene for possible future vaccine preparation, drug target studies, and leishmaniasis serodiagnosis test. Materials Related articles All 7 versions Cite Save More

IHTMLI From the Persian Ancient Dramas, Jamm and Simurgh Toward the Modern Military Medicine

AR Khoshdel, MH Lashkari - ... of Archives in Military Medicine, 2013 - jammonline.com Military medicine is now a professional and multidisciplinary area in medicine. It includes not only ordinary but also nonconventional aspects of medicine. Military medicine has a long history as old as construction of organized armed force in ancient civilizations. Although the Cited by 3 Related articles All 7 versions Cite Save More

[HTML] Jet Lag in Military and Civil Aviation: A Review Study

H Shahali, AA Farahani - Journal of Archives in Military Medicine, 2013 - jammonline.com Background: Physiological or behavioral cycles are generated by an internal pacemaker with an oscillatory frequency of approximately 24.2 hours which are named as circadian within This internal pacemaker is located at hypothalamus as suprachiasmatic nucleus and

Cited by 1 Related articles All 7 versions Cite Save More

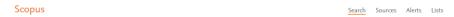

# Document search Documents Authors Affiliations Advanced

Research Journal of Applied Sciences, Engineering and Technology

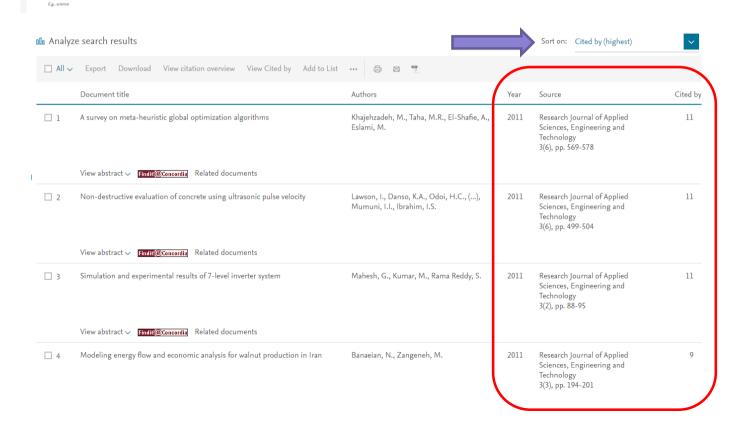

× Source title

**~** +

| la Analyze search results |                                                                                                    | Sort on:                                                     | Cited by (highest) |                                                       |         |
|---------------------------|----------------------------------------------------------------------------------------------------|--------------------------------------------------------------|--------------------|-------------------------------------------------------|---------|
| □ All ∨                   | Export Download View citation overview View Cited by Add to List                                             | <b>D</b>                                                     |                    |                                                       |         |
|                           | Document title                                                                                               | Authors                                                      | Year               | Source                                                | Cited b |
|                           | Cultivation, photobioreactor design and harvesting of microalgae for biodiesel production: A critical review | Chen, CY., Yeh, KL., Aisyah, R., Lee, DJ.,<br>Chang, JS.     | 2011               | Bioresource<br>Technology<br>102(1), pp.<br>71-81     | 592     |
|                           | View abstract ✓ indi@Concordia View at Publisher Related documents                                           |                                                              |                    |                                                       |         |
|                           | The potential of sustainable algal biofuel production using wastewater resources                             | Pittman, J.K., Dean, A.P., Osundeko, O.                      | 2011               | Bioresource<br>Technology<br>102(1), pp.<br>17-25     | 502     |
|                           | View abstract ✓ Findii@Concordia View at Publisher Related documents                                         |                                                              |                    |                                                       |         |
| □ 3                       | Micro and macroalgal biomass: A renewable source for bioethanol                                              | John, R.P., Anisha, G.S., Nampoothiri, K.M.,<br>Pandey, A.   | 2011               | Bioresource<br>Technology<br>102(1), pp.<br>186-193   | 379     |
|                           | View abstract V                                                                                              |                                                              |                    |                                                       |         |
|                           | Wastewater treatment high rate algal ponds for biofuel production                                            | Park, J.B.K., Craggs, R.J., Shilton, A.N.                    | 2011               | Bioresource<br>Technology<br>102(1), pp.<br>35-42     | 353     |
|                           | View abstract ✓ Findin@Concordia View at Publisher Related documents                                         |                                                              |                    |                                                       |         |
|                           | The forms of alkalis in the biochar produced from crop residues at different temperatures                    | Yuan, JH., Xu, RK., Zhang, H.                                | 2011               | Bioresource<br>Technology<br>102(3), pp.<br>3488-3497 | 323     |
|                           | View abstract ✓                                                                                              |                                                              |                    |                                                       |         |
| □ 6                       | Life-cycle analysis on biodiesel production from microalgae: Water footprint and nutrients balance           | Yang, J., Xu, M., Zhang, X., (),<br>Sommerfeld, M., Chen, Y. | 2011               | Bioresource<br>Technology<br>102(1), pp.<br>159-165   | 308     |

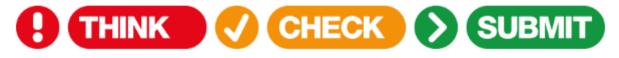

### Choose the right journal for your research

#### Think

- Are you submitting your research to a trusted journal?
- Is it the right journal for your work?

### Check (<u>checklist</u>!)

- Do you or your colleagues know the journal?
- Can you easily identify and contact the publisher?
- Are articles indexed in services that you use?

### **Submit**

- Publishing in the right journal for your research will raise your professional profile, and help you progress in your career.
- You should expect a professional publishing experience where your work is reviewed and edited.

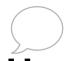

# How do I choose the right journal for my research?

# JANE: Journal/Author Name Estimator

- JANE is a freely available tool to help you choose a biomedical journal to publish in, based on your title and abstract
- All active journals included in Medline are included in JANE.
- Open Access filters

### **ENDNOTE - MATCH**

- Part of Web of Science, helps you select a journal, based on your title and abstract
- Uses the Web of Science/JCR/Arts & Humanities Citation Index to identify meaningful relationships between existing publications and your own references.

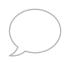

# How do I choose the right journal for my research?

### **Elsevier Journal Finder**

- Title, Abstract
- All Elsevier journals, in science, medicine, and technology
- Open Access filters

### **Springer Journal Suggestor**

- Title, Abstract
- All Springer and BioMed Central journals, science, medicine and technology, some social sciences
- Open access filters

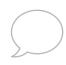

# How do I choose the right journal for my research?

- 1. Talk your colleagues, faculty in your field, your advisor, your librarian.
- 2. What journals are you reading most frequently?
- 3. What journals do you cite most frequently?
- 4. Who are you writing for? Who is the audience of the journal?

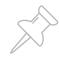

### **Additional Resources**

<u>Tools for Authors: Selecting a Journal for Publication</u>
(Bernard Becker Medical Library, Washington University in St. Louis)

<u>Publishing a Journal Article Workshop: Avoid Predatory Publishers</u> (UBC Library)

Bibliometrics and research impact guide (Concordia Library)

Open Access Guide & Concordia Open Access Author Fund (Concordia Library)

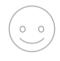

**THANKS!** 

Any questions?